## POR HACER

## From:

<http://wiki.legido.com/> - **Legido Wiki**

Permanent link: **[http://wiki.legido.com/doku.php?id=informatica:linux:cambiar\\_resolucion\\_de\\_la\\_pantalla](http://wiki.legido.com/doku.php?id=informatica:linux:cambiar_resolucion_de_la_pantalla)**

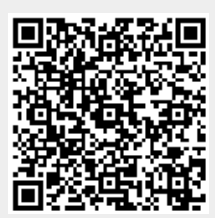

Last update: **2015/04/13 20:19**